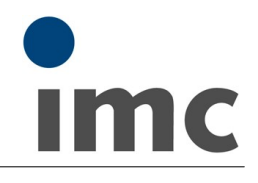

korenix<sup>®</sup>  $000$ 

JetCon 2304

LWL Konverter (FibreOptic)

# **FH/FO-CONV-ECAT-ENET-MM(-SM)**

## **LWL Konverter EtherCAT / EtherNET**

## Datenblatt Version 1.0

Der LWL Konverter ist für das imc CRONOS*flex* System (CRFX) geeignet. Der auf EtherCAT basierende CRFX Systembus verbindet CRFX Module miteinander und ermöglicht so die Bildung eines dezentral verteilten Messsystems. Die Standard Busverbindung erfolgt mit CAT5 Netzwerkkabeln und kann für eine Übertragung mittels Lichtwellenleiter (LWL) konvertiert werden.

Der LWL Konverter (FibreOptic Converter) ist ein einkanaliger (single port) Fast Ethernet Konverter und sowohl mit Ethernet als auch mit EtherCAT kompatibel. Der Konverter kann eingesetzt werden, um die Bereichsentfernung des Netzwerks zu erhöhen und um eine höhere EMV Verträglichkeit zu gewährleisten.

Es sind zwei Varianten verfügbar, die entweder den Single-Modus (-SM) oder den Multi-Modus (-MM) unterstützten.

#### **Stärken**

- 100 MBit Fast Ethernet Konverter, 100Base TX -> 100Base FX
- · EtherCAT und Ethernet konform
- · EN 50121-3-2 konform Eisenbahn EMC Norm
- · Umgebungstemperatur im Betriebsmodus -25°C bis 75°C
- · Variante MM: Multi-Modus mit Glasfaserkabeln max. 2 km Distanz
- · Variante SM: Single-Modus mit Glasfaserkabeln max. 30 km Distanz
- · Versorgungsspannungsbereich: 10 V bis 60 V, kompatibel mit:
	- o Versorgungsspannungsbereich der CRFX Module (10 V bis 50 V)
	- o AC/DC Adapter typisch mit CRFX (24 V und 48 V)
	- o 12 V Autobatterie
	- o zusätzlich gepufferte Ausgabe über das USV Power Handle (50 V)
- · Toleriert das imc spezifische PoE Schema (Power-over EtherCAT) für CRFX Module: tolerant gegenüber bis zu 50 V PoE Versorgung an den RJ45 Anschlüssen.

Basierend auf fest verkabelte Installationen (RJ45, CAT5) gibt es zwei Hauptanwendungsfälle von LWL in Verbindung mit imc Messsystemen für die folgenden Netzwerkverbindungen:

- · Ethernet Verbindung zwischen einem am Netzwerk angeschlossenen imc Gerät am PC und/oder Netzwerk Switch
- · EtherCAT Verbindung des internen auf EtherCAT basierenden CRFX Systembus. Das bezieht sich auf eine Verbindung zwischen einer Basis Einheit und CRFX Modulen, oder zwischen (einer Gruppe von) Modulen.

**Übersicht der verfügbaren Varianten**

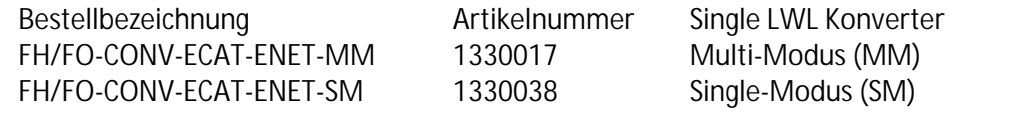

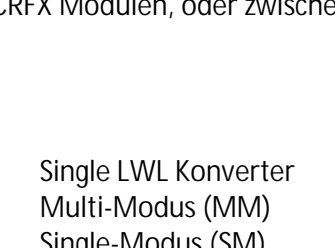

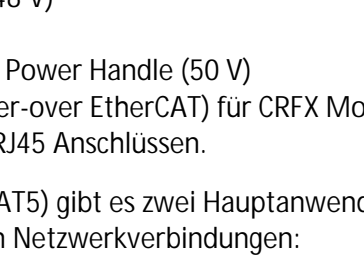

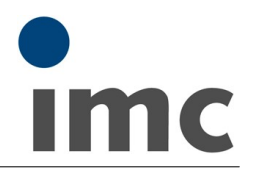

**Glasfaserverbindung als Erweiterung des imc CRONOS***flex* **Systembusses (EtherCAT)**

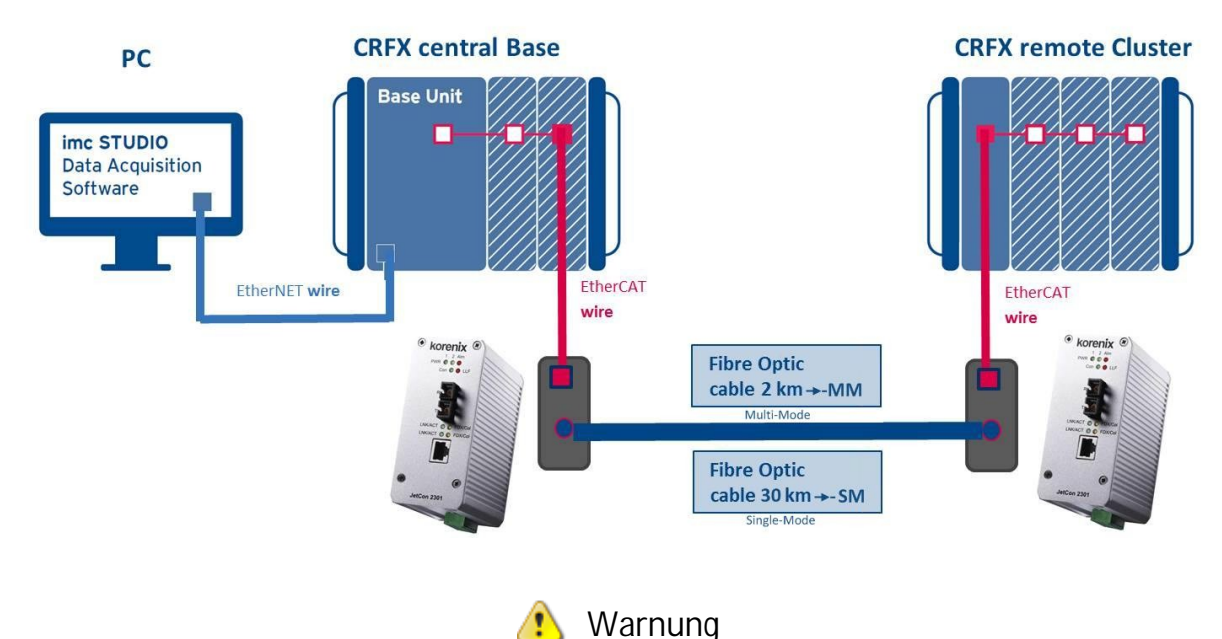

**Es handelt sich bei diesem Gerät um kein Standard Gerät von Korenix, es wurde von imc modifiziert.**

## **Versorgung**

Abweichend zum Standard (korenix) Konverter wurde dieser Konverter so modifiziert, dass er mit der imc spezifischen PoE (Power-over EtherCAT) Technologie der CRFX Module kompatibel ist. Die CRFX Basis Einheit und die Module speisen die angeschlossene Versorgungsspannung über die ECAT OUT Buchse (RJ45) an weitere angeschlossene Module.

Der LWL Konverter toleriert diese Spannungen von bis zu 50 V an der RJ45 Buchse. Er kann nicht über diese PoE Leitung versorgt werden, sondern benötigt eine eigene angeschlossene Versorgung an der dafür vorgesehenen Versorgungsbuchse.

Für einen alternativen unabhängigen USV Einsatz (ohne CRFX/POWER-HANDLE), bietet der Konverter zwei redundante Versorgungsspannungseingänge (mit Dioden getrennt voneinander) zur Spannungsversorgung (z.B. mit einer Batterie).

## **Kabeltypen**

Die Standardvariante des Konverters unterstützt den Multi-Modus (-MM), geeignet für Übertragungen von bis zu 2 km. Eine Entfernung von bis zu 30 km kann mit einer Spezialvariante erreicht werden, die für den Single-Modus (-SM) geeignet ist.

Die Kabeltypen (Full Duplex, Dual Port) werden über Standard SC-Stecker angeschlossen.

## **Betriebsmodus**

Bei einem Betrieb mit einem EtherCAT System (imc CRONOS*flex* Systembus) ist der "Pure Converter" Modus zu wählen, der standardmäßig voreingestellt ist. Der Konverter unterstützt eine Vielzahl von zusätzlichen Modi, die sich hauptsächlich auf Ethernet Netzwerke beziehen.

Zur Signalisierung von Störungen der Transportschnittstelle unterstützt dieser Konverter den Link Loss Forwarding (LLF) Mechanismus. Über einen DIP-Schalter können die Modi des Forwarding Modus aktiviert werden. Weiterhin bietet dieses Modul eine Alarmfunktion zur Auslösung eines Alarmsignals für bestimmte Port- oder Versorgungsereignisse.

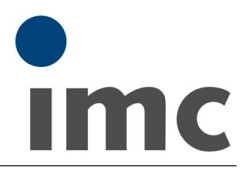

## **Forwarding Modus**

Der Konverter unterstützt 4 Forwarding Modi mit unterschiedlichem Verhalten und Wartezeiten. Die folgende Übersicht beschreibt die Unterschiede.

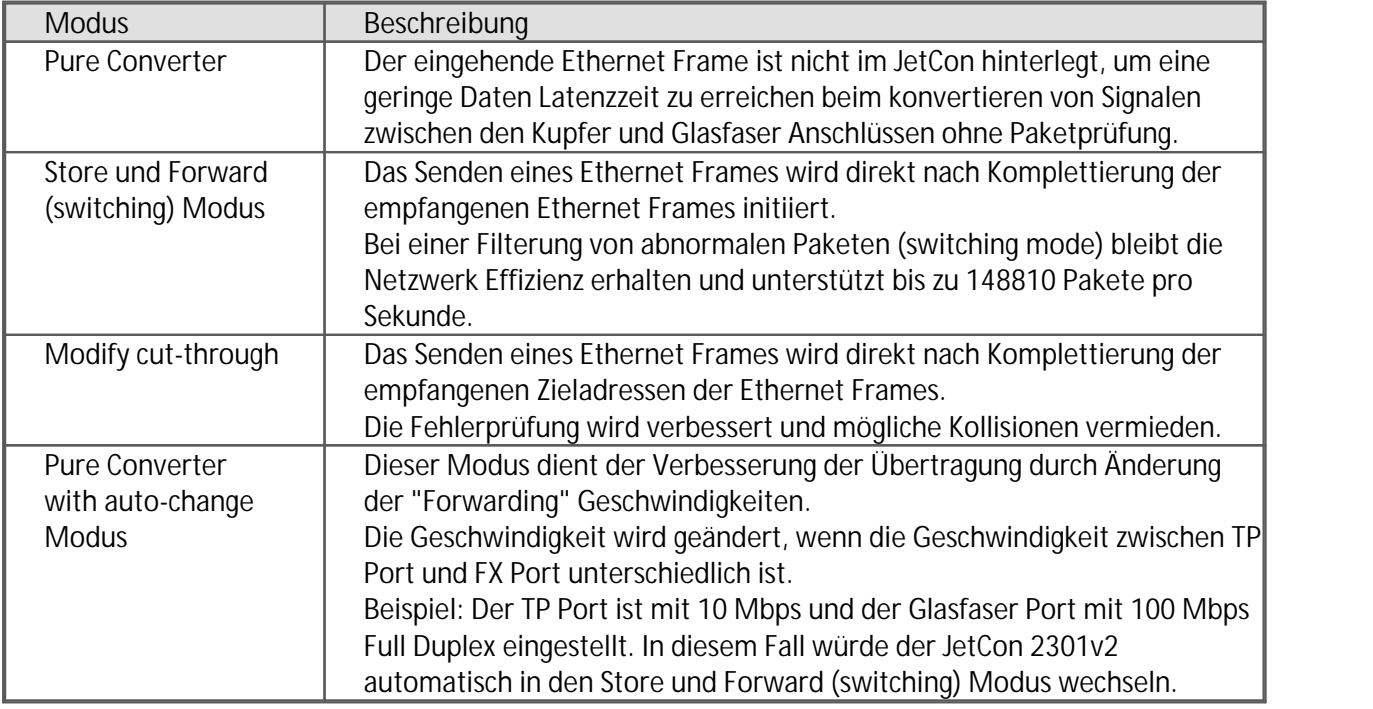

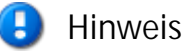

**Nach einer Umstellung des DIP Schalters muss die Versorgung resettet werden, damit die Funktion aktiviert wird.**

## **DIP Schalter Konfiguration**

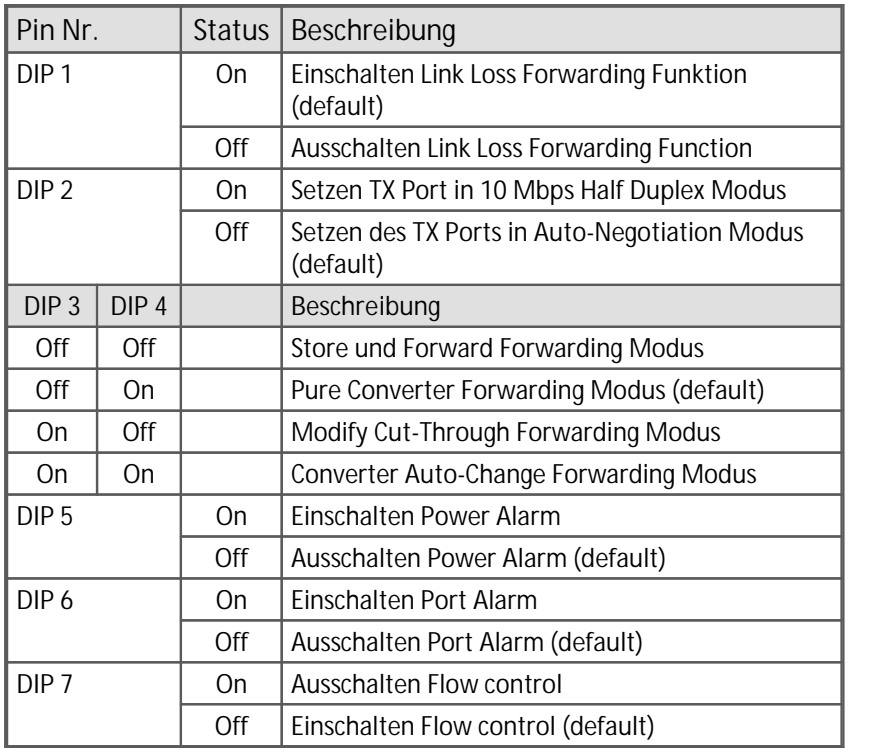

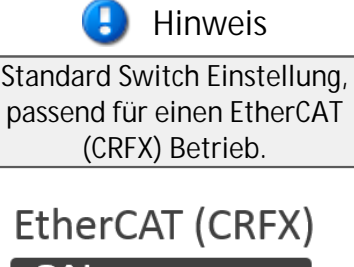

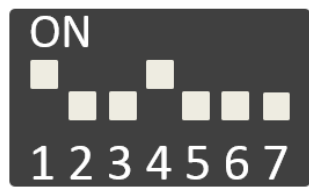

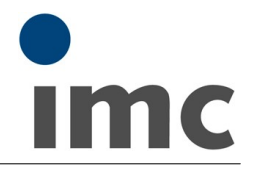

**Front des Konverters**

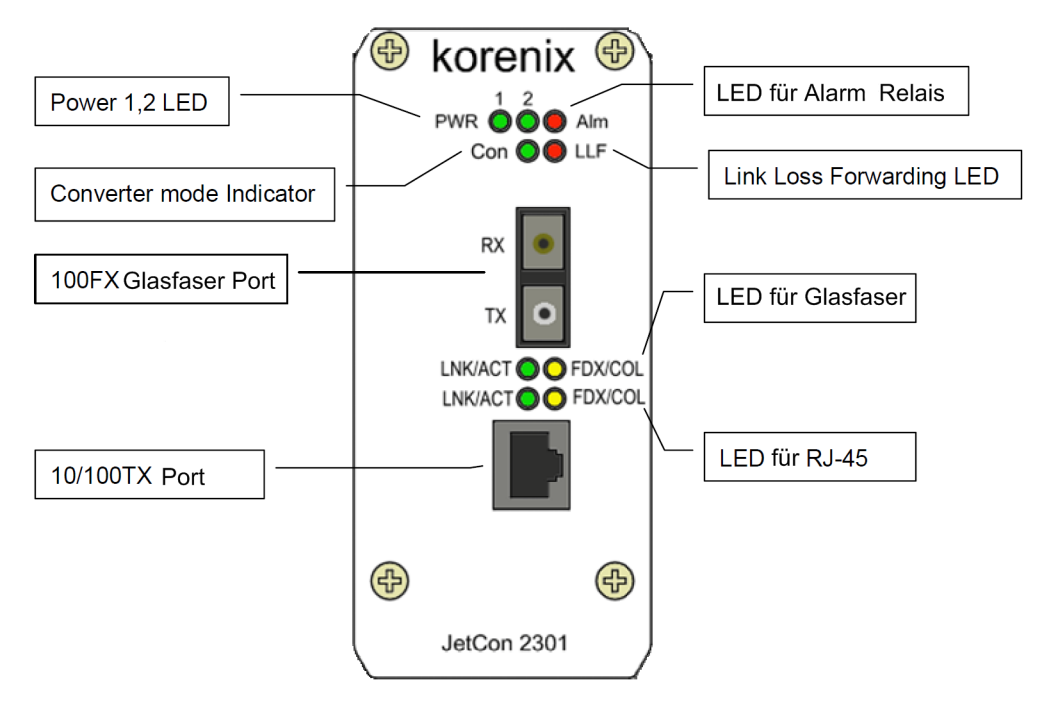

## **System LED Anzeige**

Auf der Front sind zwei Power LEDs, eine LED für die Alarm Anzeige, eine LED für den Pure Converter Modus, eine LED für Link Loss Forwarding Erkennung und vier LEDs für die Ethernet Port Erkennung. Die folgende Übersicht beschreibt Funktionen der LED Anzeige.

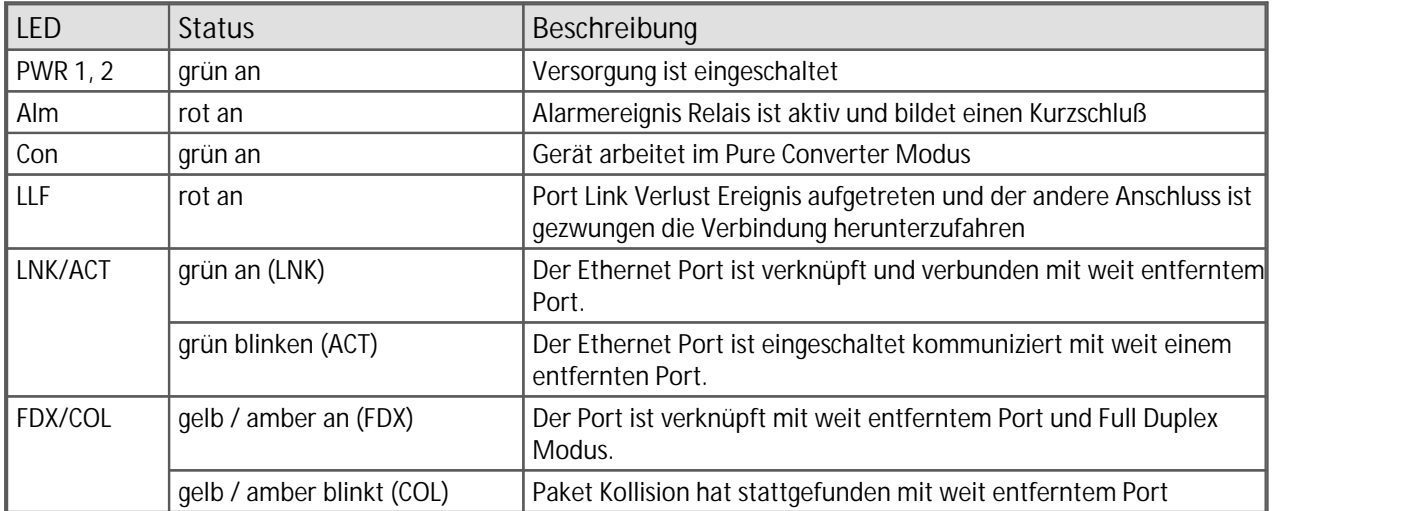

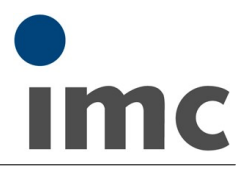

## **Fast Ethernet Glasfaser Anschluss**

Der Glasfaser Anschluss unterstützt den IEEE 802.3u 100Base-FX Standard für Single Mode oder Multi Mode Glasfaser Kabeltyp mit den unterschiedlichen Entfernungen. Bevor das Glasfaserkabel angeschossen wird muss sichergestellt werden, dass der Kabeltyp zu den Spezifikationen des Empfängers passt. Das folgende Bild zeigt wie die Glasfaserkabel zwischen zwei Ports angeschlossen werden müssen. RX muss mit TX Anschluss des Remote Gerätes gekreuzt angeschlossen werden. Die TX Verbindung muss mit RX Anschluss des Remote Gerätes gekreuzt angeschlossen werden.

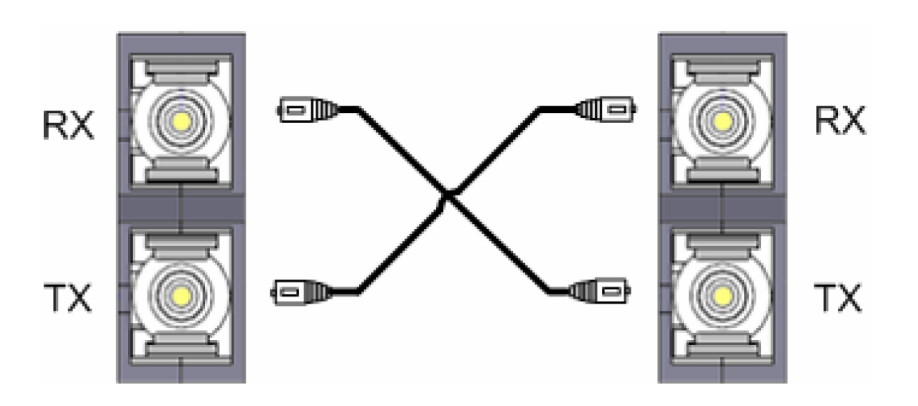

## **Optionales Zubehör**

• AC/DC Netzteil

24 V DC / 60 W Bestellbezeichnung: CAN/POWER-SUPPLY mit PHOENIX Stecker

Artikelnummer: 1050022

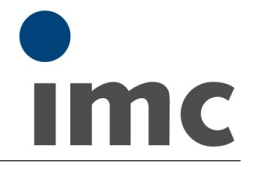

# **Technische Daten - FH/FO-CONV-ECAT-ENET-MM(-SM)**

Datenblatt Version 1.0

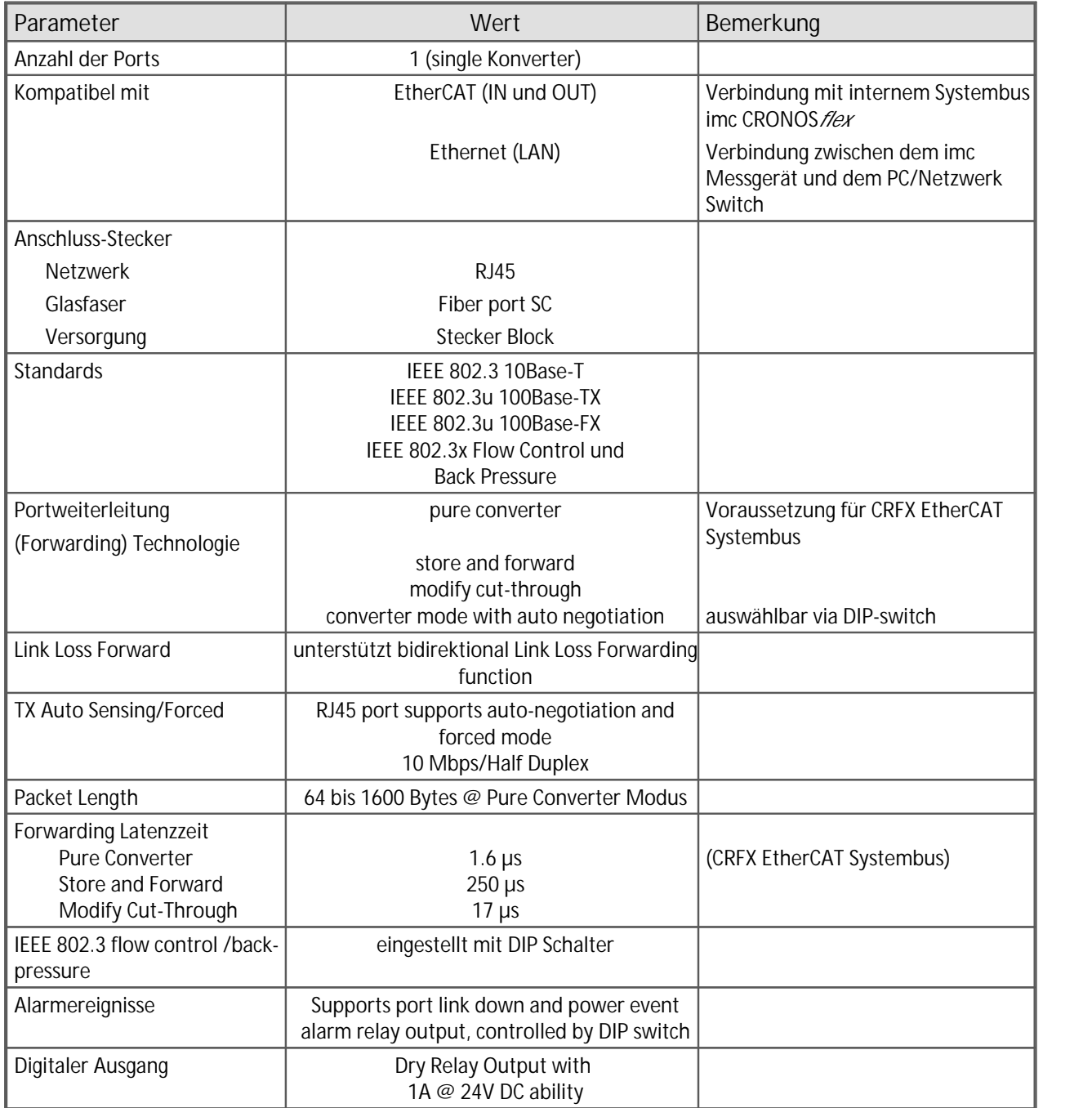

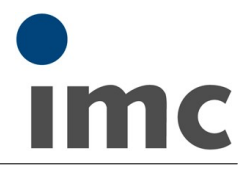

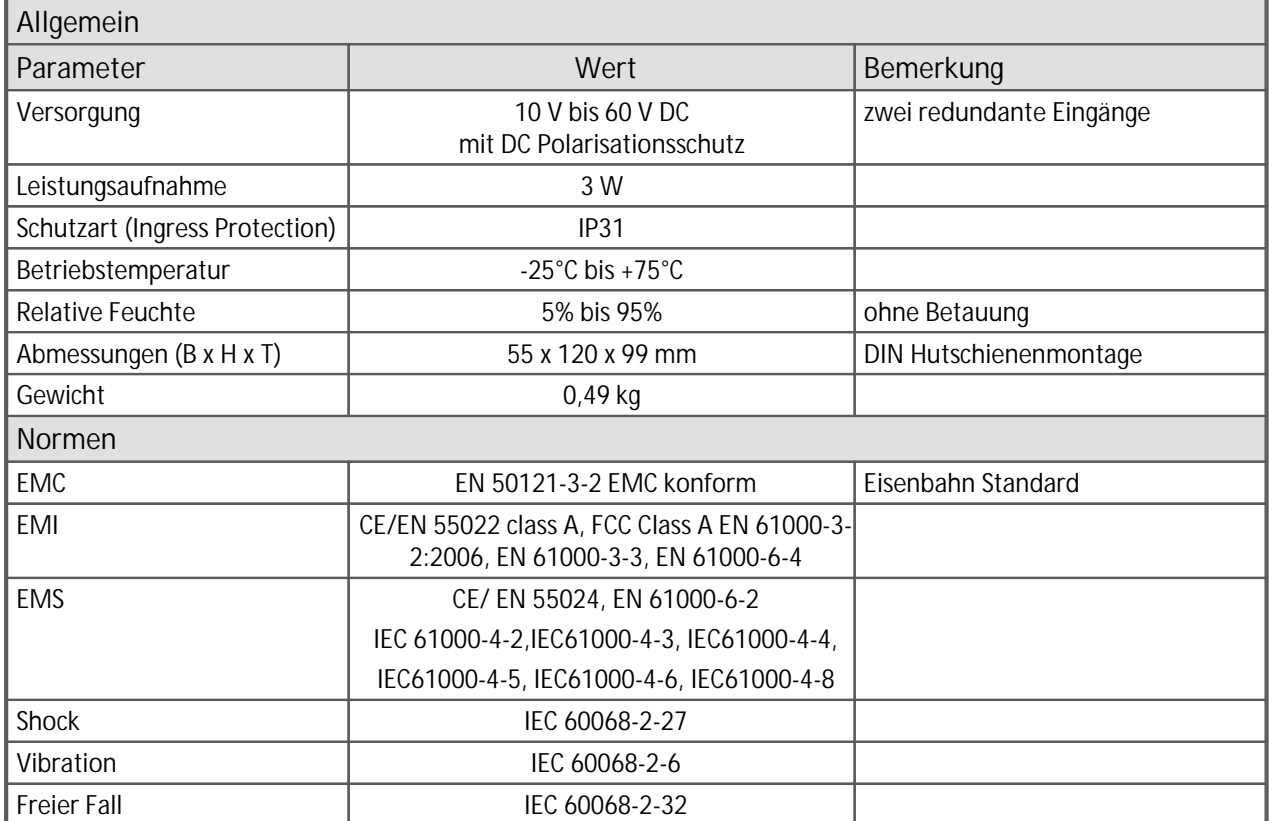

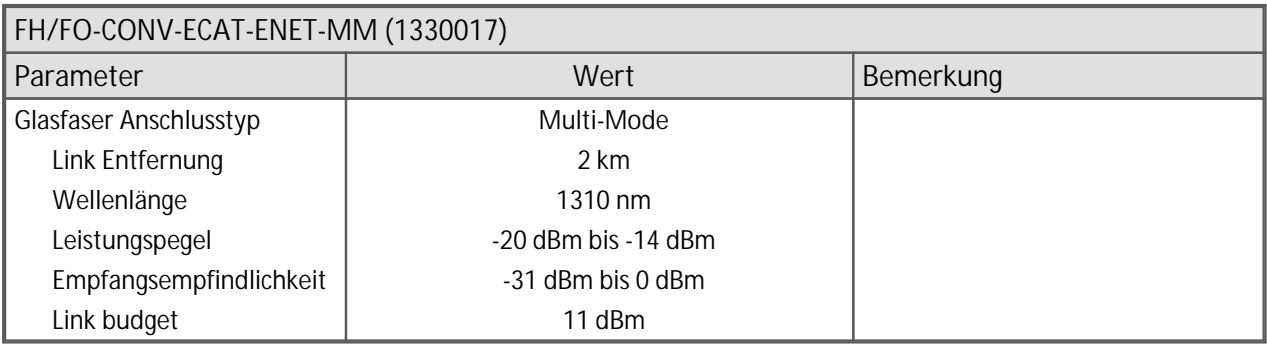

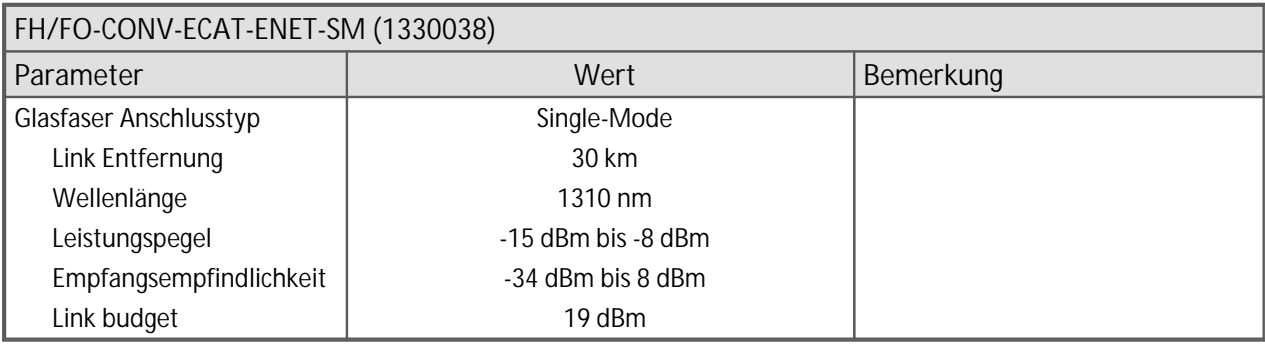